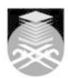

# **UNIVERSITI TEKNOLOGI MARA ADE111: INTRODUCTION TO DESKTOP PUBLISHING**

| Course Name (English)     | INTRODUCTION TO DESKTOP PUBLISHING APPROVED                                                                                                    |  |  |  |
|---------------------------|----------------------------------------------------------------------------------------------------|--|--|--|
| Course Code               | ADE111                                                                                                    |  |  |  |
| MQF Credit                | ]3                                                                                                    |  |  |  |
|                           | Į ×                                                                                                    |  |  |  |
| Course<br>Description     | This course will give an overview of major theories and application of the advancement of today's computer technology. The students will also develop their understanding and skills on how to operate the computer professionally. To equip students with the knowledge of producing manual Graphic Design process to digital process. |  |  |  |
| Transferable Skills       |                                                                                                    |  |  |  |
|                           | in tracing vectors, perseverance and positivity in multi-tasking and autonomous life-long learning skill.                                                                                                    |  |  |  |
|                           |                                                                                                    |  |  |  |
| Teaching<br>Methodologies | Lectures, Blended Learning, Studio, Tutorial, Computer Aided Learning, Project-based Learning                                                                                                    |  |  |  |
|                           |                                                                                                    |  |  |  |
| CLO                       | CLO1 Explain the fundamental knowledge for commercial application in desktop publishing and designing for digital platform.  CLO2 Show desktop publishing skills in creating design  CLO3 Perform autonomous learning in desktop publishing projects.                                                                                   |  |  |  |
|                           |                                                                                                    |  |  |  |
| Pre-Requisite Courses     | No course recommendations                                                                                                    |  |  |  |

# **Topics**

# 1. Introduction to Syllabus

- 1.1) Entrance Survey
- 1.2) Class Overview
- 1.3) Course Description
  1.4) Course Objectives
  1.5) SLT
  1.6) Project Overview

- 1.7) Marking Scheme

- 2. Introduction to Desktop Publishing (DTP)
  2.1) Definition
  2.2) Terminology
  2.3) Function / types of graphic work
  2.4) Tools, hardware & software
  2.5) Design Process: Research, Thumbnail & Comprehensive Sketches
  2.6)
  2.7) Understanding Vector and Bitmap Graphics (What it is used for)

# 3. Introduction to Vector Software (Adobe Illustrator) (Work Area & Pen Tool) 3.1) WORK AREA 3.2) Menu bar 3.3) Toolbox 3.4) Option Bar 3.5) Palettes 3.6) 3.7) USING PEN TOOL 3.8) Draw straight line, curve. 3.9) Add / Delete Anchor point, Convert point

Start Year: 2020

Review Year: 2021

Faculty Name: COLLEGE OF CREATIVE ARTS © Copyright Universiti Teknologi MARA

# 4. Introduction to Vector Software (Adobe Illustrator): Demonstration 4.1) Setup New Document 4.2) Create Basic Shape 4.3) Using Selection Tools 4.4) Saving Document 5. Introduction to Vector Software (Adobe Illustrator): Using Color 5.1) Understanding stroke & fill 5.2) Understanding color mixer 5.3) Understanding gradient. 6. Introduction to Vector Software (Adobe Illustrator): Moving Around 6.1) Place Objects 6.2) Using Zoom Tools 6.3) Hand Tools 6.4) Minimize & Maximize 7. Introduction to Vector Software (Adobe Illustrator) (Transform & Type) 7.1) TRANSFORM OBJECTS 7.2) Scale 7.3) Rotate 7.4) Align 7.5) Pathfinders 7.6)7.7) USING TYPE TOOLS 7.8) Insert type, using character & paragraph, type on path. 7.9) Add / Delete Anchor point, Convert point 8. Introduction to Bitmap Software (Adobe Photoshop) 8.1) Menu Bar 8.2) Toolbox 8.3) Option Bar 8.4) Palettes 8.5) 8.6) Moving Around: 8.7) Open / Import files, Using Zoom Tools, Hand Tools, Minimize & Maximize 9. Introduction to Bitmap Software (Adobe Photoshop): Demonstration 9.1) Setup New Document 9.2) Copy & Paste Technique 9.3) Move Tool 9.4) Scale & Rotate 9.5) Saving Document 10. Understanding Layers Selection (Image Manipulation) 10.1) Crop, Scale, Rotate, Align 10.2) Healing, Patch, Clone, Adjustments and Filters 11. Using Type Tools: 11.1) Horizontal & Vertical 11.2) Using Character & Paragraph 11.3) Masking Type 11.4) 11.5) Using Colours: 11.6) Colour palette 11.7) Colour mixer 11.8) Swatches 11.9) Gradient. 12. Design Elements & Principles 12.1) Design & Communication 12.2) Form & Content 12.3) Elements; Type, Photography, Illustration, Color 12.4) Principles; Contrast, Scale, Repetition etc. 13. Design: Structure 13.1) What is Layout? 13.2) Format, ISO paper format 13.3) Page Elements; Column, Gutter etc. 14. Design: Organizing 14.1) Using Grid

Faculty Name : COLLEGE OF CREATIVE ARTS
© Copyright Universiti Teknologi MARA

Start Year: 2020

Review Year: 2021

14.2) Hierarchy of information

14.6) Rechecking the layout composition

14.4) Final Execution 14.5) Discussing on the idea

14.3)

| Assessment Breakdown  | %       |
|-----------------------|---------|
| Continuous Assessment | 100.00% |

| Details of<br>Continuous<br>Assessment |                    |                                                                   |                    |      |
|----------------------------------------|--------------------|-------------------------------------------------------------------|--------------------|------|
|                                        | Assessment<br>Type | Assessment Description                                            | % of Total<br>Mark | CLO  |
|                                        | Assignment         | Trace basic shapes (geometric, organic & etc.) and fill in colors | 30%                | CLO1 |
|                                        | Assignment         | Produce Vector                                                    | 30%                | CLO2 |
|                                        | Final Project      | Develop layout design for poster                                  | 40%                | CLO3 |

| Reading List       | Recommended<br>Text                                   | Joan Oleck 2011, <i>Graphic Design and Desktop Publishing</i> , 1<br>Ed., The Rosen Publishing Group [ISBN: 9781435894259]                                                                    |  |
|--------------------|-------------------------------------------------------|----------------------------------------------------------------------------------------------------|--|
|                    |                                                       | Lisa Graham 2002, <i>Basics of Design: Layout and Typography for Beginners</i> , Delmar, Thompson Learning [ISBN: 0788813622]                                                                 |  |
|                    |                                                       | David Dabner 2003, <i>Design and Layout: Understanding and Using Graphic Design</i> , Page One Publishing Ltd Singapore [ISBN: 9812450009]                                                    |  |
|                    |                                                       | Caldwell, Cath 2019, <i>Graphic Design For Everyone:</i> Understand the Building Blocks so You can Do It Yourself, DK (GB) [ISBN: 9780241343814]                                              |  |
|                    |                                                       | Dabner, David / Stewart, Sandra / Vickress, Abbie 2020,<br>Graphic Design School : The Principles and Practice of<br>Graphic Design (7th) John Wiley & Sons Inc (GB) [ISBN:<br>9781119647119] |  |
|                    |                                                       | Ambrose, Gavin / Harris, Paul 2021, <i>Grids for Graphic Designers (Basics Design) (3rd)</i> , Ava Pub Sa (GB) [ISBN: 9781474254779]                                                          |  |
|                    |                                                       | Niemeyer, Kevin 2007, Introduction to Desktop Publishing<br>with Digital Graphics (Student), Glencoe/McGraw-Hill School<br>Pub (US) [ISBN: 9780078729133]                                     |  |
|                    |                                                       | 2008, Introduction to Desktop Publishing : Teacher's Resource Manual [Paperback], Glencoe/McGraw-Hill School Pub (US) [ISBN: 9780078760457]                                                   |  |
|                    | Reference<br>Book<br>Resources                        | 2007, Making and breaking the grid : a graphic design layout workshop, Singapore: Page One, 2007. [ISBN: 9789812453013]                                                                       |  |
|                    |                                                       | 2020, Principles for Good Layout Design: Commercial Design, Sendpoints Publishing Company Limited, 2020 [ISBN: 9887928372]                                                                    |  |
| Article/Paper List | This Course does not have any article/paper resources |                                                                                                    |  |
| Other References   | This Course does not have any other resources         |                                                                                                    |  |
|                    |                                                       | <del>-</del>                                                                                                    |  |

Faculty Name : COLLEGE OF CREATIVE ARTS

© Copyright Universiti Teknologi MARA

Start Year : 2020

Review Year : 2021